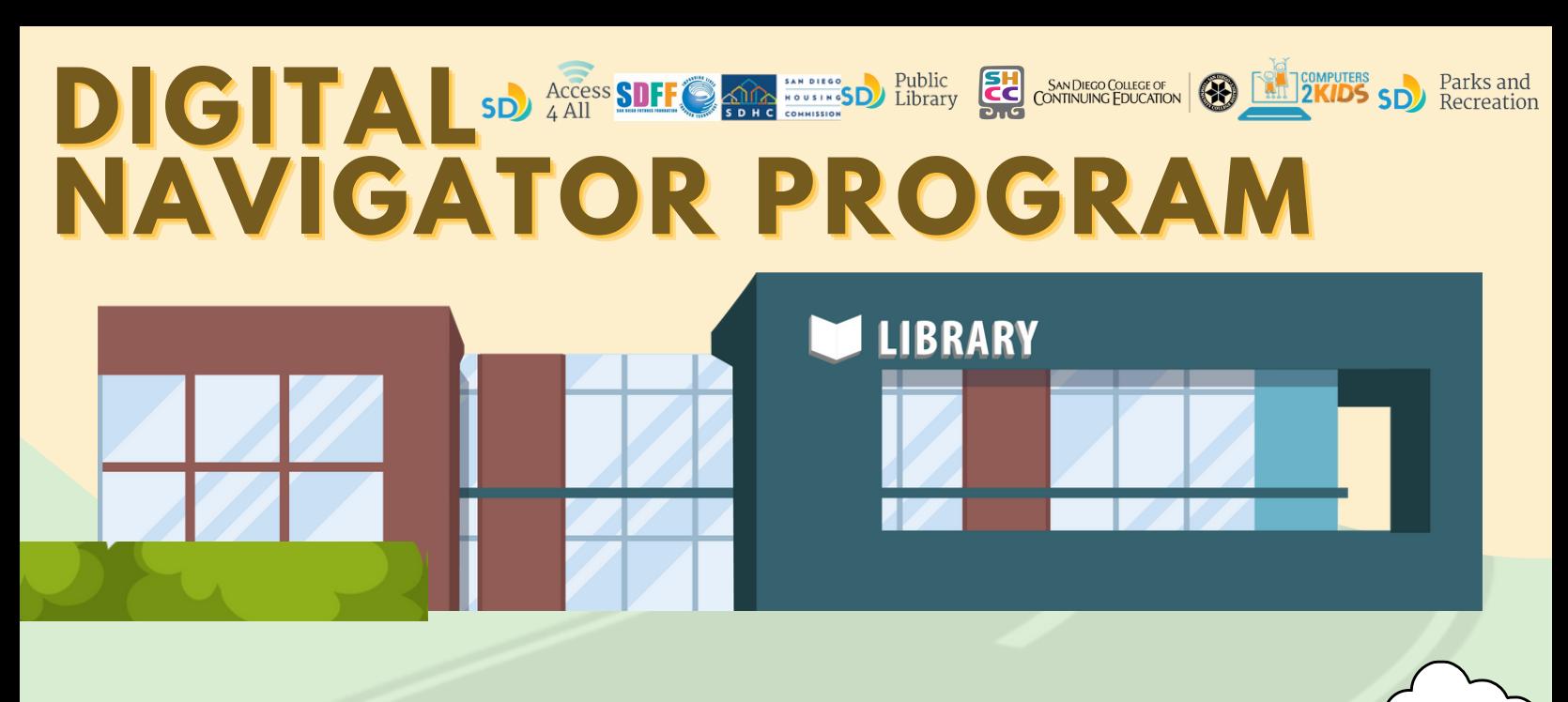

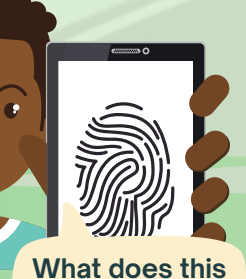

**mean?**

**EXAMPLES** 

# **Got tech questions?** We've got answers!

**Visit us at select libraries and community centers to learn about discounted internet and low-cost computers.**

### **CALL OUR HELPLINE TO LEARN MORE 1-800-350-6945**

**English | Espanol | Tagalog | Cantonese | Russian | Vietnamese | Mandarin, Arabic | Chaldean.**

> **Mon - Tue: 11:30 am - 6:30 pm Wed -Fri: 11:30 am - 7:30 pm Sat: 11:30 am - 3:30 pm**

**After** hours: Leave a **message and a navigator will get back to you.** 

**Two-factor?**

# **DIGITAL SD** Access SDFF C And **RECORD AND ACCESS** CONTINUING EDUCATION **BLUEXIDS** SD Parks and **NAVIGATOR PROGRAM**

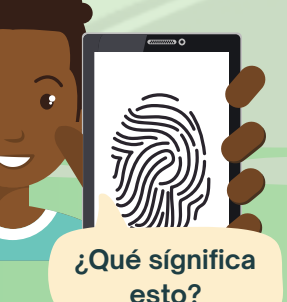

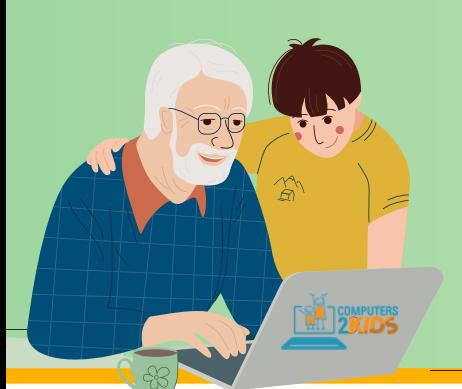

## $2$ Tiénes preguntas?  ${\bf \bar{j}}$ Tenemos repuestas!

**LIBRARY** 

**Visítenos en bibliotecas y centros comunitarios selectos para recibir información sobre internet con descuento y computadoras a bajos costos.**

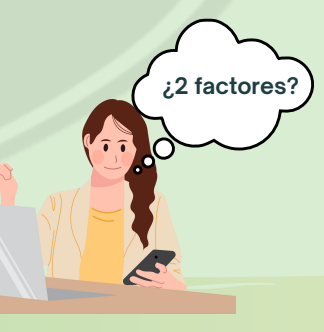

## **LLAME A NUESTRA LÍNEA DE AYUDA PARA MÁS INFORMACIÓN**

## **1-800-350-6945**

**Inglés | Español | Tagalo | Cantonés | Ruso | Vietnamita | Mandarín, Arabe | Aaldeo.**

> **Lun - Mar: 11:30 am - 6:30pm Mié - Vie: 11:30 am -7:30 pm Sáb: 11:30 am - 3:30 pm**

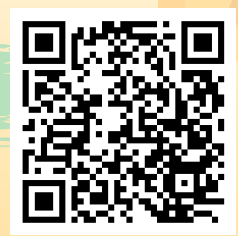

**FFuueerraa ddee HHoorraarriioo:: ffaavvoorr ddee dejar un mensaje y un intructor** se pondrá en **contacto con** usted.